## **ANNUAL CURRICULUM PLAN 2020 – 2021**

## *INFORMATION TECHNOLOGY CLASS IX (Code No. 402)*

#### *Vision*

- ‐ *To develop employability and vocational competencies of students.*
- ‐ *To enable students to apply effective and written communication skills to interact with people and customers.*
- ‐ *To acquaint students with the Basic ICT Skills & Computer System with its various I/P, O/P, storage devices.*
- ‐ *To make students realize the importance of Entrepreneurial skills and Green skills.*
- ‐ *To develop the intellectual, creative and thinking capabilities through the use of computer technology.*
- ‐ *To develop a sense of Responsibility among them.*
- ‐ *To develop practical knowledge of digital documentation, spreadsheets and presentation.*
- ‐ *To make students understand the benefits and drawbacks of using technology in their day to day life.*

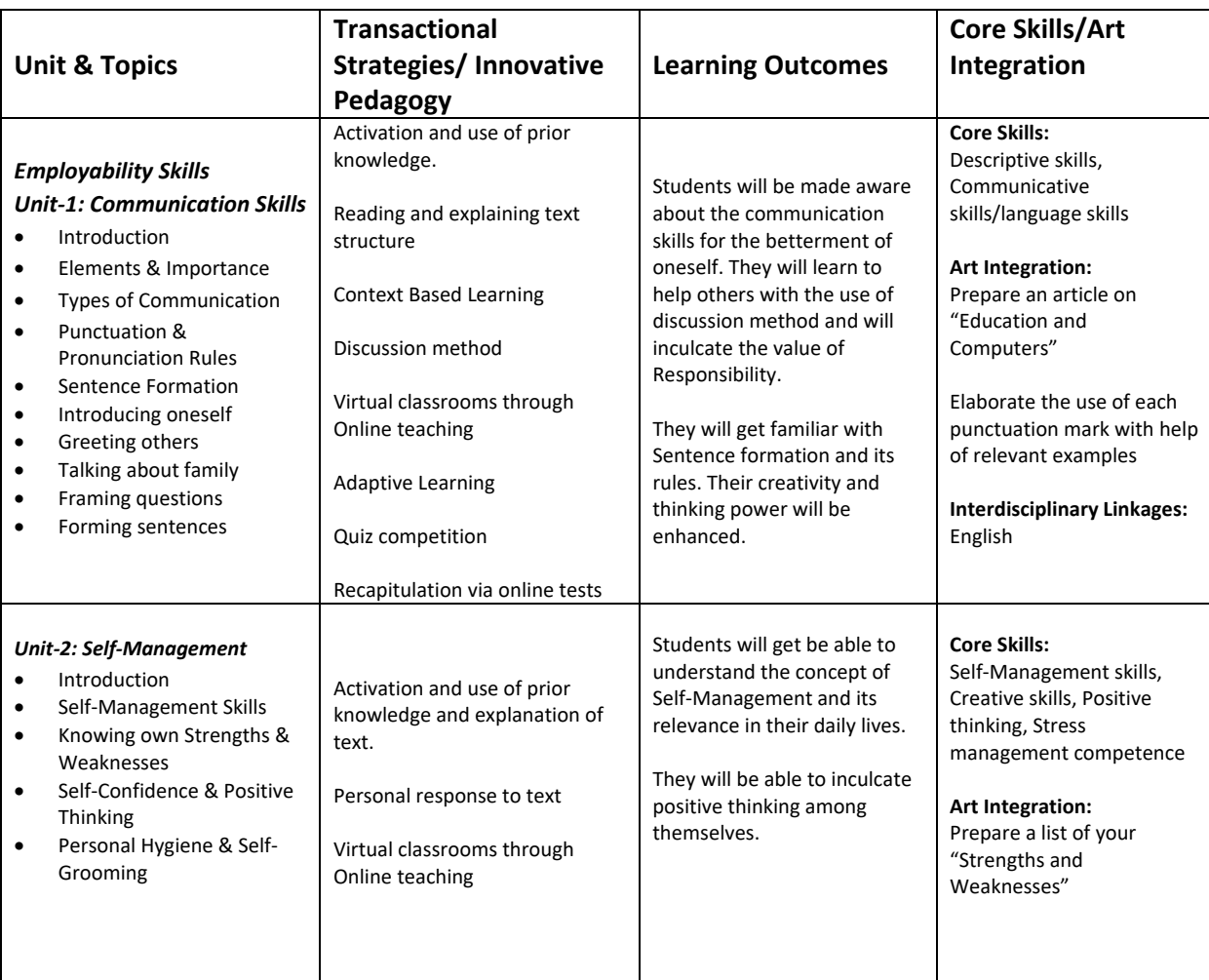

# **TERM PERIOD ‐ APRIL TO SEPTEMBER**

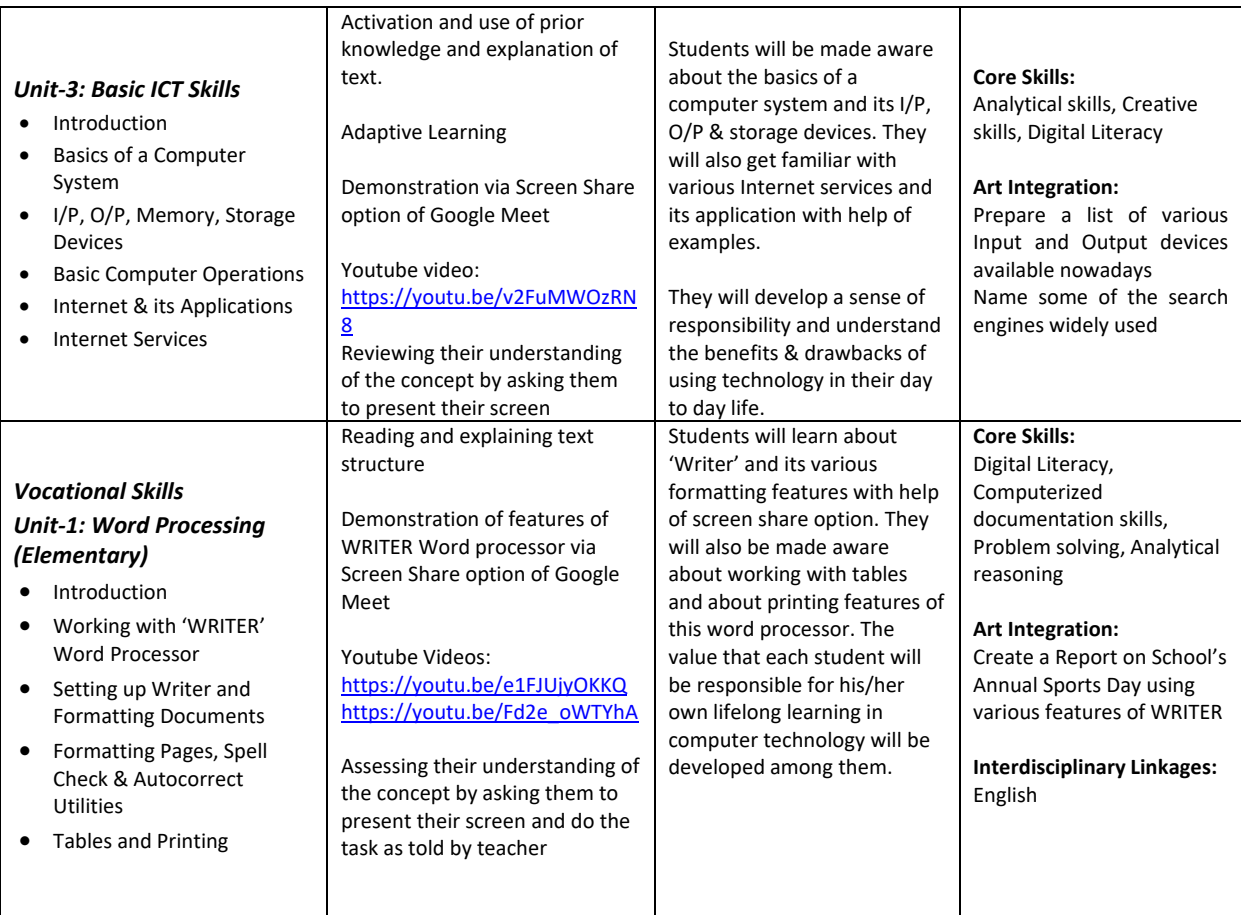

# **TERM PERIOD ‐ OCTOBER TO JANUARY**

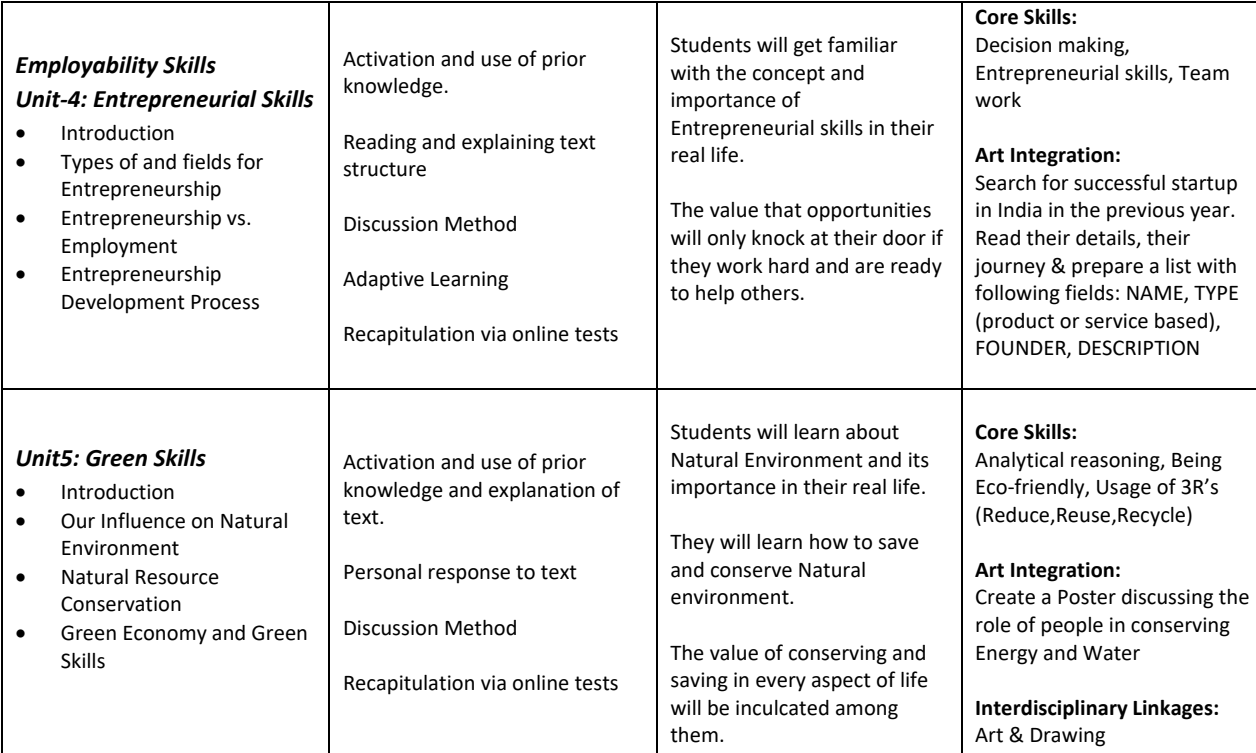

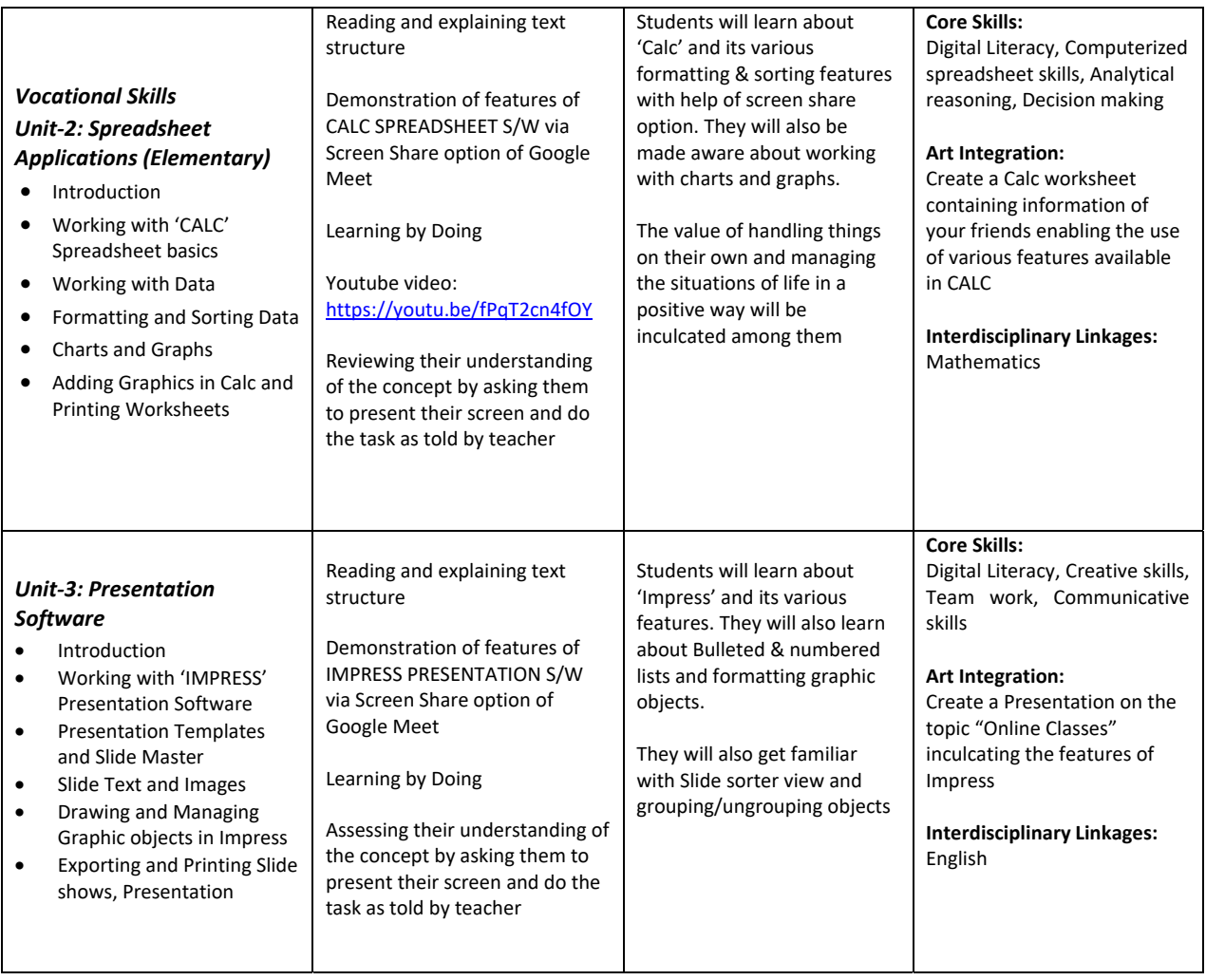